**Activating a Single-User Autocad 2018 Serial.zip**

## [Download](https://geags.com/2l5saw)

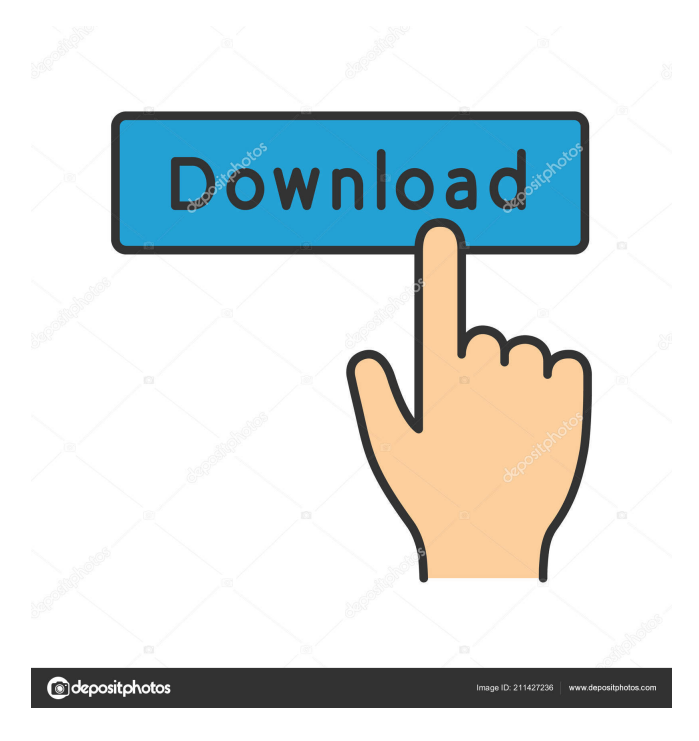

Apr 27, 2019 You can change the product key for AutoCAD Architectural Desktop 2018 to any valid product key. Install the new product key: Start > Programs > Autodesk > Autodesk Architectural Desktop 2018 > Installation Manager. When you install a new product key, you will need to be reconnected to the Internet to register the new product key. Apr 19, 2020 Yes. You should register the new product key with Autodesk in the same way you registered the old product key with Autodesk. May 11, 2019 Yes, you can change the product key to the one you like and it will work. Update the product key for your license: Start > Programs > Autodesk > Autodesk Architectural Desktop 2018 > Installation Manager. As long as the license key is valid, you can change the product key. Apr 18, 2020 How do I change my product key from the Autodesk.com Download page? How do I change my product key from the Autodesk.com Download page? A: The registration screen is displayed when the application is installed. You can change the product key to any valid product key. First, if you installed Autodesk AutoCAD 2016 software with the Autodesk/Autodesk, Inc. product key (001J1), you can use a valid product key. Also, you can change the product key to the one you like and it will work. If you have decided to change the product key, register the new product key. In the installation manager display, select the [More Information] link and follow the instructions to change the product key. After completing the settings, click on [Ok] and the new product key is installed. To confirm that the new product key is installed, select the [Registration Status] link in the installation manager display. To confirm the change, select the [Ok] button and the installation manager displays the window below. A: Go to "Install window" and then follow the steps as shown in the screenshot: You need to register a new product key if the license key is expired or was uninstalled. For general installation of any Autodesk product follow this link. If

The design and engineering industry has shifted rapidly from 2D to 3D-based solutions. For more information on the licensing feature of AutoCAD, please refer to our previous articles on the subject. Each year, thousands of people are executed as my books on how to build a free business by selling these kinds of opportunities. How to Build Free Products to Make Money Online and Sell Them on Amazon, eBay and More. More here: In this book I have covered some of the very effective techniques for making money online with a creative free business model. About us: My Books on how to build a free business by selling your own products and services online to build a complete business. For example, AutoCAD MEP 2018 is available for both x64 and x32 Windows operating systems. To download this product, you must download the entire product content, including DVD (for x64) or CD (for x32). Downloading a folder, or several folders (regardless of their size), from a server is much quicker than downloading from a web server and is also safer because you do not download from a third party server (unless you accidentally click on a link, etc. Please note that only the most recent version (2018) of AutoCAD MEP 2018 is being offered here; for complete AutoCAD MEP product information, refer to our previous article on the subject. Google SketchUp Pro 2019 Product Key Download Google SketchUp Pro 2019 Key is AutoCAD MEP's counterpart to SketchUp. There are several competing CAD file formats, but perhaps the most popular is the widely known geometric modeling format of the wireframe or 3D rendering technology known as the three-dimensional model. A wireframe 3D model is usually represented by a collection of polygons such as triangles, quads, etc., whereas a 3D rendering involves a collection of pixels. These days, software is sold in different package editions, either as a stand-alone application, or as a part of a larger application suite. Favorites and Favorited Pages - In Favorites, you can save pages, links, files and notes. Your Favorites will be added to your Favorites Page where they are only available from the main interface. With Favorited Pages, you can create a portal to quickly access pages and sites you might want to link to often from within AutoCAD. These pages will appear in the Favorites section of f678ea9f9e

[internet explorer 8 windows 7 download gezginler](http://wobasant.yolasite.com/resources/Internet-Explorer-8-Windows-7-Download-Gezginler-UPDATED.pdf) [Vodka Diaries film download in hindi](http://tribovtyt.yolasite.com/resources/Vodka-Diaries-2018-Full-Movie-1080p.pdf) [buku dale carnegie indonesia pdf download](http://stonliko.yolasite.com/resources/Buku-Dale-Carnegie-Indonesia-Pdf-Download-TOP.pdf) [copper point of sale software keygen](http://conletea.yolasite.com/resources/Copper-Point-of-Sale-142-UNLATTEED-on-Hotfile.pdf) [Download Soundfont Sf2 Dangdut](http://theupisde.yolasite.com/resources/SOUNDFONT-DANGDUT.pdf)